//'V,'.\_/  $-$  c: $\sim$   $\sim$   $\sim$   $\sim$   $\sim$   $\sim$   $\sim$   $\sim$  $T$ Comnical  $N$ 

Resos-26h

 $\Omega$  ,  $\Omega$  ,  $\Omega$ 

 $\frac{6}{7}$ ,  $\frac{5}{10}$ ,  $\frac{7}{10}$ 

f',j

 $\overline{a}$ 

\_ C *',:Z*

,r\_ Z  $\overline{r}$ 

-.-.- b 7 :p, r\_? \_.\_ C, LP .'.3 ..j \_"  $\sim$ i \_L t. k"" U :C

11e<sup>e</sup> ,...

 $\tilde{\phantom{a}}$ 

NASA Technical Memorandum 105805

# A Simplified Dynamic Model of the T700 Turboshaft Engine

Ahmet Duyar and Zhen Gu *Florida Atlantic University Boca Raton, Florida*

and

Jonathan S. Litt *Propulsion Directorate U.S. Army Aviation Systems Command Lewis Research Center Cleveland, Ohio*

Prepared for the 48th American Helicopter Society Annual Forum sponsored by the American Helicopter Society Washington, D.C., June 3-5, 1992

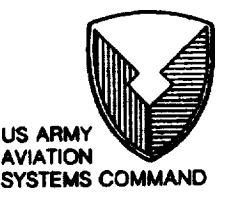

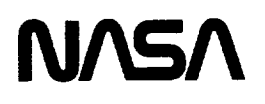

 $\sigma_{\rm{eff}}=2.0$ 

÷.

 $\mathcal{C}^{\pm}$ 

k,

 $\mathcal{L}^{\pm}$ 

# A **SIMPLIFIED** DYNAMIC MODEL OF THE T700 TURBOSHAFT ENGINE'

Ahmet **Duyar** and Zhen Gu Mechanical Engineering Department Florida Atlantic **University** Boca Raton, Florida 33431

Jonathan S. **Litt** Propulsion Directorate **U.S. Army Aviation** Systems Command **Lewis Research** Center Cleveland, Ohio 44135

# **Abstract**

A simplified open-loop dynamic model **of** the T700 **turboshaft engine,** valid **within the** normal **operating** range **of the** engine, **is developed. This model is** *obtained* **by linking linear** state **space** models *obtained* **at** different **engine operating points.** Each **linear model is developed from** a **detailed nonlinear engine simulation using a multivariable** system **identification and** realization **method. The simplified model** may be **used with a model-based** real **time** diagnostic scheme for fault detection and diagnostics, as well as for open loop engine dynamics studies and closed **loop control** analysis **utilizing a user generated control law.**

# **Nomenclature**

# Variables

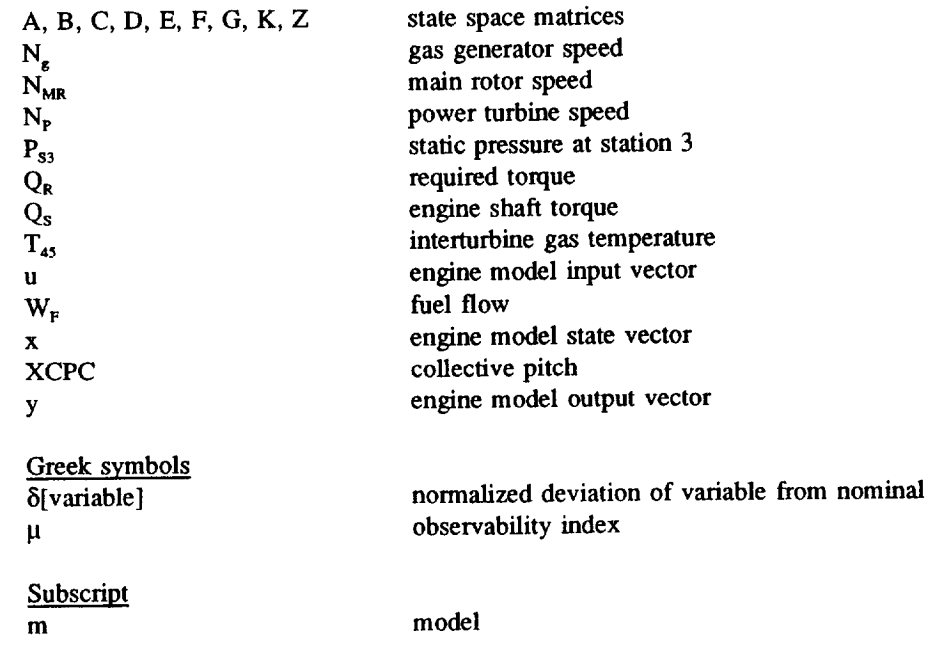

<sup>&#</sup>x27;This **work** was supported **by** the **U.S.** Army under grant **number** NAG3-1198.

# **In\_oducfion**

Full **nonlinear,** component-based **turbine engine simulations** have, generally, been **large,** slow, unwieldy computer programs which require large amounts of computing power and time to produce small amounts of data. Due to **their** size and complexity, however, these nonlinear simulations are difficult **to** use for various control design and diagnostics studies. In **this** paper, a simplified state space model of the T700 engine is developed which can be used for control system design and model-based fault detection and diagnostics studies. This simplified model is developed using the data generated from a component-based real-time simulation of a TT00 **turboshaft** engine which is **described in** [ 1**].**

Customarily, the development **of** simplified real-time **turbine** engine **simulations** involves creating **piecewise** linear state space perturbation models **[2]** at several operating points, enough **to** cover the operating range of interest. The set of linear systems covering **the** operating range is linked, sometimes using a **curve-fitting** technique, so that the resulting equation contains matrices whose elements are described by polynomials evaluated at the current operating point. This methodology was used in [3], **[4],** and **[5].**

**In this paper,** the **procedure** used **to** develop a simplified dynamic model of **the** T700 turboshaft engine is described. This approach was successfully applied **to** obtain simplified models for control and diagnostics design in other propulsion systems, for example **[6].** Linearized dynamic models of the engine at five different operating conditions were obtained by using a multivariable system identification and realization **technique [7]** with **the** input and output data generated from the nonlinear simulation described in **[l].** The simplified model, covering the whole range of operation of **the** engine, was **then** developed **by** combining the point models. The accuracy of **the** simplified model was checked by comparing **the** responses of certain engine variables to the corresponding responses from the nonlinear simulation for an input signal which drove **the** simplified model through a range of operating points.

A possible application of this model is a model-based diagnostics scheme for fault detection purposes which compares the parameters of the simplified model with the identified parameters of the actual system on a continuous basis. The differences between the modeled and identified parameters may be analyzed to detect the presence, to isolate the source, and to determine the extent of faults. Other applications for this model would include open loop engine dynamics studies, and closed loop control analysis with a user-generated control law.

The next section of **this** paper contains **a** description of **the** T700 engine. This is followed by sections describing **the** modeling and the identification of the open loop dynamics of **the** engine. Next, results obtained from **the** identified linear operating point models are compared with **the results** obtained from the nonlinear simulation for **the same** input. **Finally, simulated** output from **the** simplified model is compared with **the** results obtained from **the** nonlinear **simulation** for a given **test** input.

# **Description of the T700-GE-700 Engine in a Helicopter Application**

The T700-GE-700 is a turboshaft engine used in pairs in the Army's Apache and Blackhawk helicopters. This 1600 horsepower-class, modular, two-spool engine (figure 1) consists of a gas generator section and a **free** power turbine [8]. The gas generator section is made up of a five-stage **axial** and a single-stage centrifugal compressor, a low fuel pressure flowthrough annular combustion chamber, and an air-cooled, two-stage, axial-flow, high-pressure turbine. The free power turbine is a two-stage, uncooled, axial-flow type. There exists a one-way coupling between the power turbine and the gas generator, i.e. the power turbine extracts work from the gas turbine cycle but does not otherwise affect it. Through mechanical linkages and gears, the power turbine drives the rotor system of the **helicopter** such that the rotor angular velocities are direcdy proportional **to** power **turbine** speed. Thus, in **the** helicopter application, it seems natural **to** consider the power turbine as part of **the rotor** system, **to** which it is mechanically linked [9].

The helicopter pilot commands an altitude change by moving the collective stick which alters **the** collective pitch of **the** main **rotor** blades. A change in the blade pitch angle causes a change in load as lift is increased or decreased.

The*standard* T700 control *system* regulates power turbine *speed* with fuel **flow** to accommodate variations in the load. The power turbine shaft is designed to operate at a constant 20,900 rpm. Changes in this power turbine speed are induced by disturbances such as collective pitch changes, wind gusts, etc. As the engine reaches a steady state condition, the control system causes the power turbine speed to return to its design point. The operating point of the engine is defined by the gas generator speed as a percent of its design speed as in [10].

As seen in figure 2, the two engines work in tandem employing a torque-sharing arrangement to turn the rotor system. In each engine, the power turbine's shaft is connected to the main gearbox through a nose box (a small reducing gearbox which redirects the torque by 90 degrees) and a freewheeling clutch. The main rotor is driven by a shaft projecting from the gearbox. The clutch allows the turbine to drive the rotor system but not vice versa. The tail rotor is driven by a shaft extending from the transmission which is turned though a gear mechanism powered by the main rotor. Thus, it spins as long as the main rotor is *spinning,* even if the engine is disengaged. When the helicopter tries to climb, implying that torque must be increased, the control system increased to decent course the engines. The rotor applies a load to the turbine as long as they are engaged. A command to descend *causes* the control system to reduce fuel flow, thereby reducing the torque applied to the rotor from the shaft. The rotor will spin freely along with the shaft, but will only be driven by the shaft when friction slows the rotor down. This leads to a situation where the load depends on the direction of motion of the helicopter. A command to climb causes a significant load and the associated excursions in the state variables. On the other hand, a community of the state when the state of the state when the state of the state of the state of the state of the state of the state causes a sudden drop in load because the rotor's inertia keeps it spinning at the desired vere though **flow** is reduced, meaning shaft torque is decreased.

# **Modeling of the Open Loop Dynamics of the Engine**

As mentioned earlier, it is reasonable **to** consider the power turbine **to** be part **of** the load rather than the engine because of the one-way coupling and the direct linkage between the power turbine and the rotor. Figure 3 shows a block diagram of the open-loop engine/rotor system.

The basic objective of the control system of **the** engine is to maintain a constant power **turbine** speed **in the** presence of load disturbances. This is accomplished by modulating the fuel flow rate and the variable compressor geometry. However, for the purposes of this study and consistent with the nonlinear simulation, the variable geometry is assumed to be scheduled open loop as a function of compressor inlet temperature and gas generator speed. Following [9] and [11], the rotor system is treated as a separate dynamical system with engine shaft torque,  $Q_s$ , as input and the main rotor speed, N<sub>MR</sub> as output as shown in figure 3. The main rotor speed is assumed to be proportional to the turbine speed by a constant gear ratio since the shaft elements between the hub and the power turbine are nearly rigid [9].

In figure 3, the inputs to the engine are the power turbine speed,  $N_{P}$ , and the fuel flow rate,  $W_{F}$ . The outputs are the gas generator speed, N<sub>g</sub>, engine torque transmitted by the power turbine shaft, Q<sub>s</sub>, compressor static discharge pressure, P<sub>s3</sub>, and power turbine inlet temperature, T<sub>45</sub> (figure 1). All variables are normalized by dividing them by their values at 100% design gas generator speed. The pressure and the temperature are included in the output since they are used by the control system. Power turbine speed is considered as an input to the engine in order to reference the engine shaft torque with respect to that speed and to take into account the frictional losses.

In this study, the identification and modeling of the open loop dynamics of the **helicopter engine** as described above is considered separately from the rotor system. Once the model of the engine is obtained it can be coupled with any desired rotor system and the performance of the combined engine/rotor system can be analyzed.

The nonlinear open loop **dynamics** of the T700 helicopter engine can be **described** by **the** nonlinear differential equations

$$
\dot{x}(t) = f(x(t), u(t)) \tag{1}
$$

$$
y(t) = g(x(t)) \tag{2}
$$

where  $x$ ,  $u$ , and  $y$  are the state, the control and the output vectors, respectively. Linearizing these equations about a nominal operating condition and discretizing yields

$$
\delta x(k + 1) = A \delta x(k) + B \delta u(k) \tag{3}
$$

$$
\delta y(k) = C \delta x(k) \tag{4}
$$

where  $\delta x$ ,  $\delta u$ , and  $\delta y$  are the normalized deviations of the state, the input, and the output vectors about the nominal operating conditions defined as

$$
\delta x_i = \frac{(x_i - x_{0i})}{x_{ni}} \quad , \quad \delta y_i = \frac{(y_i - y_{0i})}{y_{ni}} \quad , \quad \delta u_i = \frac{(u_i - u_{0i})}{u_{ni}} \tag{5}
$$

where the subscripts i, n and 0 refers to the  $i<sup>th</sup>$  component, the normalization value and the nominal operating conditions. The normalization values and the nominal operating condition values are given in Table 1.

It is assumed that the system described by equations (3) and (4) is stable and observable and the C matrix has full **i**, **there number is substantial <b>i**, **n** and *i* component **i**, *n n n n n n n n n n n n n n n n n n n n n n n n n* conditions. **The** normalization *values* and the nominal **operating** condition **values** are **given in Table 1.**

$$
C = [0 : H^{-1}]
$$
  
\n
$$
A = A_o + KHC, with A_o^{\mu} = 0
$$
  
\n
$$
(HC)_{r_i} A_o^{\mu_i} = 0
$$
  
\n
$$
(HC)_{r_i} A_o^{\mu_i} K_c = 0, for \mu_i > \mu_i and k < \mu_i - \mu_i
$$
 (6)

1 j<sup>u</sup> column res indices,  $\mu_i$ , where i associates  $\mu_i$  with the i<sup>th</sup> output and  $\mu = \max{\{\mu_i\}}$  [13]. The matrix K is a deadbeat observer gain [14]. A procedure for obtaining a state transformation matrix to represent a linear system in is presented in the appendix together with an example.

**structure matrix** A o **is** lower **left triangular** and consists **of** zeros **and ones only** and **is** determined **by the observability**

# $S$ ystem Identification Using the  $\alpha$ -Canonical Form

System identification is defined [15] as the determination, on the basis of input and output, of a system within a specified class of systems, to which the system under test is equivalent. In this study, the specified clas considered for point models around nominal operating conditions is the class of linear systems described by equations  $(3)$  and  $(4)$ .

Selection of an appropriate input signal to generate the output data is an important step in identification problems. A basic criterion for this selection is that the input/output data should be informative enough to discriminate between different models among the class of models being considered [16]. Without this discrimination there is no guarantee that the obtained parameters are the true parameters of the system. This criterion can be expressed mathematically

in terms of the covariance matrices of the input signals and the order of the system being identified for he week random multi-level sequences, such as those used in this study, are examples of input signals that can be used designing an informative experiment.

Once a class **of systems** and the input signal **is** selected, the identification **problem** becomes **one of determining the**  $A, B, C$  matrices of the system and its structure. To accomplish this, a multivariable system is equal to a complete system in  $\mathbb{R}^n$ . developed in [7] based on the or-canonical form is used. This technique is briefly explained below for completeness.

The expression for the state  $\delta x(k)$  at time k of the system described by equations (3) through (6) is given by

$$
\delta x(k) = A_o^k \delta x(0) + \sum_{i=1}^{\mu} A_o^{i\text{-}1}[K : B] \begin{bmatrix} \delta y(k-i) \\ \delta u(k-i) \end{bmatrix}
$$
 (7)

Using the nilpotency of A<sub>o</sub> the above equation yields

$$
\delta x(k) = \sum_{i=1}^{\mu} A_o^{i\cdot 1}[K : B] \begin{bmatrix} \delta y(k-i) \\ \delta u(k-i) \end{bmatrix}, \text{ for } k \ge \mu
$$
 (8)

This implies **that**

$$
\delta y(k) = \sum_{i=1}^{\mu} CA_o^{i-1}[K : B] \begin{bmatrix} \delta y(k-i) \\ \delta u(k-i) \end{bmatrix}, \text{ for } k \ge \mu
$$
 (9)

The observability indices,  $\mu_i$ , are evaluated from the observability matrix constructed from the input and output data as explained in [7]. If the observability index,  $\mu$ , is known, then equation (9) contains the unknown A, B and C matrices for given inputs and outputs. Using a data length of N and a least squares estimation technique, equation (9) can be solved for the unknown parameters.

#### **Linearized Point Models of the T700 Engine**

Using the above modeling and identification procedure, **the** parameters **of the linear** point models are estimated at five different operating points corresponding to different percentages of gas generator design speed levels as in table 1. At each operating point,  $\mu$  was found to be equal to 2. As mentioned earlier, the input vector,  $\mu$ represents **the** normalized deviations of the power turbine speed and the fuel flow rate from the nominal values (table 1) defined as

$$
\delta u = [\delta N_{\rm s} \quad \delta W_{\rm r}]^T \tag{10}
$$

The output vector,  $\delta y$ , represents the normalized deviations of the gas generator speed, engine shaft torque, **The output vector,** By, **represents** the **normalized** deviations **of** the gas generator speed, **engine shaft torque, interturbine gas temperature,** and the **compressor exit** static **pressure** from their **nominal values.** It is defined as

$$
\delta y = [\delta N_s \quad \delta Q_s \quad \delta T_{45} \quad \delta P_{s3}]^T
$$
 (11)

The validity of **the** estimated parameters of the **system** is checked by comparing the responses obtained from **the** identified system with **the** response of the nonlinear simulation. The model of the identified system utilizes **the** measurement of the input data,  $\delta u$ , to predict the output,  $\delta y_m$ , and the state,  $\delta x_m$ , as

$$
\delta x_m(k+1) = A \delta x_m(k) + B \delta u(k) \tag{12}
$$

$$
\delta y_m(k) = C \delta x_m(k) \tag{13}
$$

A tri-level pseudo-random sequence is used for the fuel **flow** input. Since the **power** turbine speed input is basically used as a reference speed for engine shaft torque, a signal consisting of steps and ramps which cover he possible range of power turbine speed is used **for** that input. Both of the input signals are shown in figure 4.

Most **of the** interaction **between** the rotor, **drive train, and engine** takes place at **or below** the main rotor **frequency of about** 300 **rpm (5 Hz). Thus** it is important that **the** simulation **be accurate in** the **range below** 5 **Hz. Based on** a **priori knowledge** about **the maximum rise time of the engine,** a **clock time of** 2 seconds and a **length of 26** (the **number of unique outputs of the pseudo-random generator)** is **used with the tri-level** sequence. **The** sampling **time** is selected **to** be **0.1 second. This corresponds to** a maximum **frequency of** 31.4 rad/sec **(5 Hz), a** minimum **frequency of 0.12** rad/sec **(0.02 Hz) and** a signal **duration of** 52 **sec.**

The test **input** *signal* consists **of** a full **length** tri-level pseudo-random **sequence** covering the **same** frequency range as the one used for identification as shown in figure 5. In order to compare the responses of the identified system with the responses obtained from the nonlinear simulation, a *standard* error of estimate (SEE) is defined as

$$
SEE = \sqrt{\frac{\sum_{k=1}^{N} [\delta y_{mi}(k) - \delta y_{i}(k)]^{2}}{\sum_{k=1}^{N} \delta y_{i}^{2}(k)}}
$$
(14)

Here the subscript i denotes the i<sup>th</sup> element of the output vector  $\delta y$ , and  $\delta y_m$  refers to the model output. The SEE's obtained for the test signal, given in table 2, indicate very good agreement. Comparison of the responses of the identified model to the responses obtained from the nonlinear *simulation* for the input **signals shown** in figure 5 at an *operating* condition corresponding to 96% gas generator design speed are **shown** in figures 6 through 9. The tests were done using the open loop nonlinear and linear point models of the T700. The figures show how closely the linear point model matches the nonlinear simulation for perturbations about **an** operating point. These figures are representative of the responses obtained at all operating points.

# **A Simplified Model of the TT00 Helicopter Engine**

**A** simplified **model of the** *T700* **helicopter** engine **is obtained** by linking **the linear** point models **described** above **through** look-up tables in a computer **program. In this** scheme, **the gas generator speed** is checked **after each time** step and the **A, B** and **C matrices corresponding** to **the current operating conditions are used.**

The computer **program uses** the actual (not **normalized) values of** the inputs and **the** outputs rather **than the** normalized **deviations.** Hence **the** five point **models** used **are** defined **as**

$$
x(k+1) = D x(k) + E u(k) + F
$$
 (15)

$$
y(k) = G x(k) + Z \tag{16}
$$

The **values of these** matrices **for each of** the **operating conditions are** given **in table** 3. **The order of the system** model **at each operating point, 8, equals the** sum **of** the **state variables** times their corresponding **observability** inde× **at that operating point.**

Thelinkedmodelwas tested **for** accuracy across **<sup>a</sup>** range **of operating** points **by comparing its** response with that **of** the nonlinear simulation **under** simulated **load** conditions. A simple **model** representing the **dynamometer described in** [1], **is** used as the simulated **load. The load** is **variable,** based **on** a simulated collective pitch input, XCPC. **The equations defining the load** from **[1]** axe

$$
N_P = C_1 \int (Q_S - Q_R) dt \tag{17}
$$

$$
Q_R = C_2 (C_3 - XCPC(C_4 - C_5 XCPC)) N_P^2
$$
 (18)

where Q<sub>s</sub> and Q<sub>R</sub> are the engine shaft torque and the required torque. The values of the constants are: C<sub>1</sub>=0.534753  $1/(lb\text{-}ft\text{-}sec^2)$ ,  $C_2=1.86x10^{-7}$  lb-ft-sec<sup>2</sup>,  $C_3=75.0$ ,  $C_4=0.1047$ , and  $C_5=0.1085$ .

**To** test the validity of the simplified **model, the** profile **of** the collective pitch input, XCPC, shown in **figure** 10 was used as input to the dynamometer model (equations (17) and (18)). Beginning with the initial conditions of the engine and XCPC, the dynamometer model and closed loop nonlinear simulation were numerically integrated simultaneously to produce the responses represented by solid lines in figures 12-16. The values of fuel flow rate,  $W_F$  (figure 11), obtained from the control system portion of the nonlinear simulation, and power turbine s  $W_F$  (figure 11), obtained from the control system portion of the nonlinear simulation, and power turbine speed,  $\lim_{n \to \infty} \frac{1}{n}$ (figure 12), obtained from the nonlinear simulation, were then used as input to the simplified model. shows the comparison of the  $N_{P}$  values obtained directly from the nonlinear model and from the simplified model determined by using the torque output,  $Q_s$ , in the dynamometer model (equations (17) and (18)). As shown in figures 13-16, the simplified model passes through several operating regions (as defined by  $N_g$  (figure 13)) and the variables match those of the nonlinear simulation closely.

#### **Conclusions**

A multivariable system identification technique is used to **obtain** point models **of** the T700 helicopter engine from data generated by a nonlinear simulation. These point models are used **to** obtain a simplified model of *the* engine. The validity of the simplified model is checked by comparing the response of the non-negion indicates so response obtained from the simplified model under simulated load conditions. The comparison in the comparison in agreement between these responses. Therefore **it** has potential **to** he **used** with **a model-based** real **time fault** detection and diagnostics design, as well as for open loop engine dynamics studies. Because it is in state space form,  $\frac{1}{2}$ the model is convenient for closed loop control analysis utilizing a user generated control law.

# **Appendix: The ¢x-Canonicai Form**

Consider a linear, time-invariant system with an irreducible realization given as

$$
q(k+1) = Dq(k) + Eu(k)
$$
  
\n
$$
y(k) = Fq(k)
$$
\n(19)

with observability indices  $\mu_i$ , where i associates  $\mu_i$  with the i<sup>t</sup> output. Here the state vector,  $\eta_i$ , the input vector,  $\eta_i$ and the output vector, y, are nx1, mx1, and px1 respectively. A state transformation T can be used to represent this system in  $\alpha$ -canonical form as

$$
A = T D T^{-1} , \qquad B = T E , \qquad C = F T^{-1} , \qquad (20)
$$

**where the A and C** matrices **satisfy (6).** The **state transformation** matrix **T is obtained by using a** reduced **observability matrix, V., which** is **obtained from the observability** matrix, V, **after deleting** all rows **which are linearly dependent on** the **previous ones.** The **matrix T is defined [12] as**

$$
T \triangle \begin{bmatrix} (HF)_{*,\mu} (D - K_1 F)^{\mu - 1} \\ (HF)_{*,\mu - 1} (D - K_1 F)^{\mu - 2} \\ \vdots \\ (HF)_{*,1} \\ (HF)_{*,1} \end{bmatrix}
$$
\n
$$
H_1 \triangle [D^{\mu_1 - 1} d_1 D^{\mu_2 - 1} d_2 \dots D^{\mu_p - 1} d_p]
$$
\n
$$
H \triangle (FH_1)^{-1}
$$
\n(21)

where (HF)., is the matrix obtained from HF after deleting the rows with associated observability indices  $\mu_i < t$ . The column vectors,  $d_i$  denote those columns of  $V_i$ <sup>1</sup> such that

$$
F_r D^{\mu_f - 1} d_i = 1 \tag{22}
$$

where the subscript  $r_i$  denotes the i<sup>th</sup> row. The deadbeat observer gain, K, for the transformed system of (6) is **obtained from** that **of the unlransformed** system, **K t,** by

$$
K = TK_1. \tag{23}
$$

**Example:** Let (D,E,F) be an **irreducible** system with **the** realization

$$
D = \begin{bmatrix} 0 & 1 & 0 \\ k_1 & k_2 & k_3 \\ k_4 & k_5 & k_6 \end{bmatrix}, E = \begin{bmatrix} e_1 \\ e_2 \\ e_3 \end{bmatrix}, F = \begin{bmatrix} 1 & 0 & 0 \\ 0 & 0 & 1 \end{bmatrix}
$$
(24)

where, from V, the observability indices are  $\mu_1 = 2$  and  $\mu_2 = 1$ . For this system, the observability matrix, V, the reduced observability matrix,  $V_{\bullet}$ , and the vectors  $d_1$  and  $d_2$  are obtained as

$$
V = \begin{bmatrix} 1 & 0 & 0 \\ 0 & 0 & 1 \\ k_4 & k_5 & k_6 \\ k_1 & k_2 & k_3 \\ k_1 k_5 + k_4 k_6 & k_4 + k_2 k_5 + k_5 k_6 & k_3 k_5 + k_6^2 \end{bmatrix}, \quad V_{+} = V_{+}^{-1} = \begin{bmatrix} 1 & 0 & 0 \\ 0 & 0 & 1 \\ 0 & 1 & 0 \end{bmatrix}, \quad (25)
$$
  

$$
d_1 = \begin{bmatrix} 0 \\ 1 \\ 0 \end{bmatrix}, \quad d_2 = \begin{bmatrix} 0 \\ 0 \\ 1 \end{bmatrix}.
$$
 (26)

Hence  $H$ ,  $K_1$  and  $H_1$  can be evaluated as

$$
H_{1} = \begin{bmatrix} 1 & 0 \\ k_{2} & 0 \\ k_{3} & 1 \end{bmatrix}, K_{1} = \begin{bmatrix} k_{2} & 0 \\ k_{1} + k_{2}^{2} + k_{3}k_{3} & k_{3} \\ k_{4} + k_{2}k_{5} + k_{5}k_{6} & k_{6} \end{bmatrix}, H = \begin{bmatrix} 1 & 0 \\ -k_{3} & 1 \end{bmatrix}
$$
(27)

**noting that**

$$
(HF)_{\bullet,2} = [1 \ 0 \ 0], \ (HF)_{\bullet,1} = \begin{bmatrix} 1 & 0 & 0 \\ -k_5 & 0 & 1 \end{bmatrix}
$$
 (28)

**The transformation** matrix T can be **determined as**

$$
T = \begin{bmatrix} -k_2 & 1 & 0 \\ 1 & 0 & 0 \\ -k_5 & 0 & 1 \end{bmatrix} .
$$
 (29)

Using the state transformation yields A, B, and C matrices as well as  $\lambda_0$  using (6) and K

$$
A = \begin{bmatrix} 0 & k_1 + k_3k_5 & k_3 \\ 1 & k_2 & 0 \\ 0 & k_4 + k_5k_6 & k_6 \end{bmatrix}, B = \begin{bmatrix} e_2 - k_2e_1 \\ e_1 \\ e_3 - k_5e_1 \end{bmatrix}, C = \begin{bmatrix} 0 & 1 & 0 \\ 0 & k_5 & 1 \end{bmatrix}
$$
  

$$
A_0 = \begin{bmatrix} 0 & 0 & 0 \\ 1 & 0 & 0 \\ 0 & 0 & 0 \end{bmatrix}, K = \begin{bmatrix} k_1 + k_3k_5 & k_3 \\ k_2 & 0 \\ k_4 + k_5k_6 & k_6 \end{bmatrix}.
$$
 (30)

# **Acknowledgements**

The authors sincerely wish **to thank** the following people for sharing **their** expertise **in** the areas of turboshaft engines, helicopter **transmissions, turboshaft** engine *simulations,* **and** data collection: George **Bobula, Pete** Meitner, **and** Mark Valco of the Army Aviation Systems Command Propulsion Directorate; Dan Gilmore of the NASA Lewis Advance Michelle Eshow of NASA Ames; and Dr. Bruce Lemmen and Dr. Ten-Huei Guo of the NASA Lewis Advanced Mass Control Technology **Branch.**

#### **References**

**1. Ballin,** M. G., "A High **Fidelity** Real-Time Simulation of a Small Turboshaft Engine," NASA TM **100991,** July, 1988.

2. Mihaloew, J. R., Roth, S. P., "A Piecewise Linear State Variable Technique for Real Time Propulsion System Simulation," Thirteenth Annual Pittsburgh Conference on Modelling and Simulation, **Pittsburgh,** PA, April 22-23, **1982.**

**3.** Merrill, W. C., Beattie, E. C., LaPrad, R. F., Rock, S. **M.,** Akhter, **M.** M., "HYTESS--A Hypothetical Turbofan Engine Simplified Simulation," NASA TM 83561, January, 1984.

4. Litt, J. S., DeLaat, J. C., Merrill, W. C., "A Real-time Simulator of a Turbofan Engine," NASA TM 100869, March 1989.

 $\frac{1}{2}$  **Depending** of the 1008  $\frac{1}{2}$  **A**  $\frac{1}{2}$  **C.**  $\frac{1}{2}$  **C.**  $\frac{1}{2}$  **C.**  $\frac{1}{2}$  **D.**  $\frac{1}{2}$  **C.**  $\frac{1}{2}$  **C.**  $\frac{1}{2}$  **C.**  $\frac{1}{2}$  **C.**  $\frac{1}{2}$  **C.**  $\frac{1}{2}$  **C.**  $\frac{1}{2}$  **C.**  $\frac{1}{2}$ **March 1989.**

5. Duyar, A., **Eldem, V., Merrill, W. C.,** Guo, T. **-H.,** "A Simplified Dynamic Model of **the** Space Shuttle Main **Engine," Proceedings of the 1991** American Control Conference, June **26-28, 1991,** Boston, MA.

**6. Guo, T. -H.,** Duyar, A., Men'ill, W. C., "A **Distributed Failure** Diagnosis **and Detection** System Using On-fine **Parameters Proceedings** *of*  $\mathbf{F}$  **Intelligent Intelligent Intelligent Intelligent Intelligent Intelligent Intelligent Intelligent Intelligent Intelligent Intelligent Intelligent Intelligen** the Space Shuttle Main Engine," ASME Journal of Dynamic Systems Measurement and Control, Vol. 113, pp. 684-690.

**7. Duyar,** A., **Eldem, V.,** Merrill, W. C., Guo, **T. -H.,** "State Space **Representation of the** Open **Loop** Dynamics **of the Space** Shuttle **Main Engine," ASME Journal of Dynamic Systems Measurement** and **Control,** Vol. **113, pp. 684-** Business Group, Lynn, MA, 1987.

**8. Prescott, W.** E., **Morris, H.** F., "T700 **Training** Guide," SEI-418, **General Electric** Company, **Aircraft Engine** Business **Group, Lynn,** MA, **1987.**

9. Pfeil, **W. H., de los Reyes, G.,** Bobula, **G.** A., "The Application **of LQR Synthesis Techniques to** the **Turboshafl Engine Control Program," AIAA-84-1455, 20th Joint Propulsion Conference, Cincinnati, OH, June 11-13, 1984.**

11. Minto, K. D., "Towards Simultaneous Performance: Application of Simultaneous Stabilization Techniques to Helicopter Engine Control," Proceedings of the 1988 American Control Conference, Atlanta, GA, June 15-17, 1988.

12. Eldem, V. Yildizbayrak, N., "Parameter and Structure Identification of Linear Multivariable Systems,"<br>Automatica, 24, pp. 365-373. Helicopter Engine Control," Proceedings of **the** 1988 American Control Conference, Atlanta, GA, June 15-17, 1988.

13. Chen, C. -T., Linear System Theory and Design, Holt, Rinehart and Winston, 1984.

14. Kwakernaak, H., Sivan, R., *Linear Optimal Control Systems*, Wiley-Interscience, 1972.

15. Zadeh, L. A., "From Circuit Theory to System Theory," Proc. IRE, 50, pp. 856-865.

16. Ljung, L., System Identification: Theory for the User," Prentice-Hall, 1987.

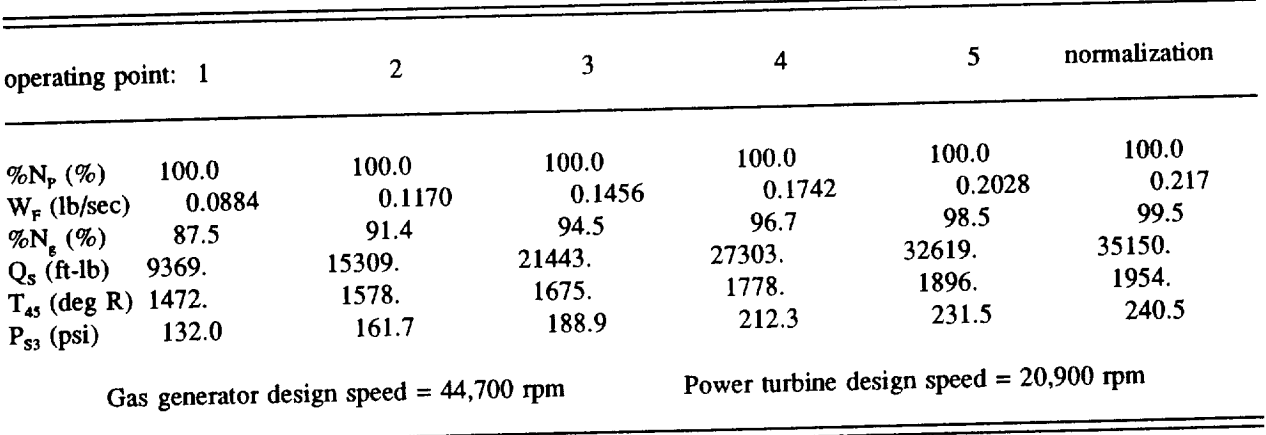

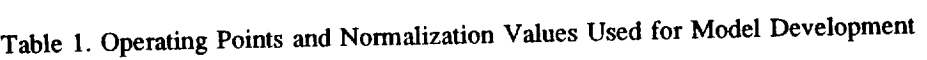

**Table** 2. Standard Error of Estimate **(SEE)** for **each** Point Model

| operating point: 1                           |                                      | 2                                    | 3                                    | 4                                    | 5                                    |
|----------------------------------------------|--------------------------------------|--------------------------------------|--------------------------------------|--------------------------------------|--------------------------------------|
| $N_{\rm g}$<br>$Q_s$<br>$T_{45}$<br>$P_{s3}$ | 0.0428<br>0.0746<br>0.0556<br>0.0597 | 0.0368<br>0.0519<br>0.0236<br>0.0403 | 0.0615<br>0.0578<br>0.0350<br>0.0440 | 0.0488<br>0.0578<br>0.0258<br>0.0444 | 0.0458<br>0.0568<br>0.0238<br>0.0441 |

Table 3. State Space Matrices at **each** Operating **Point**

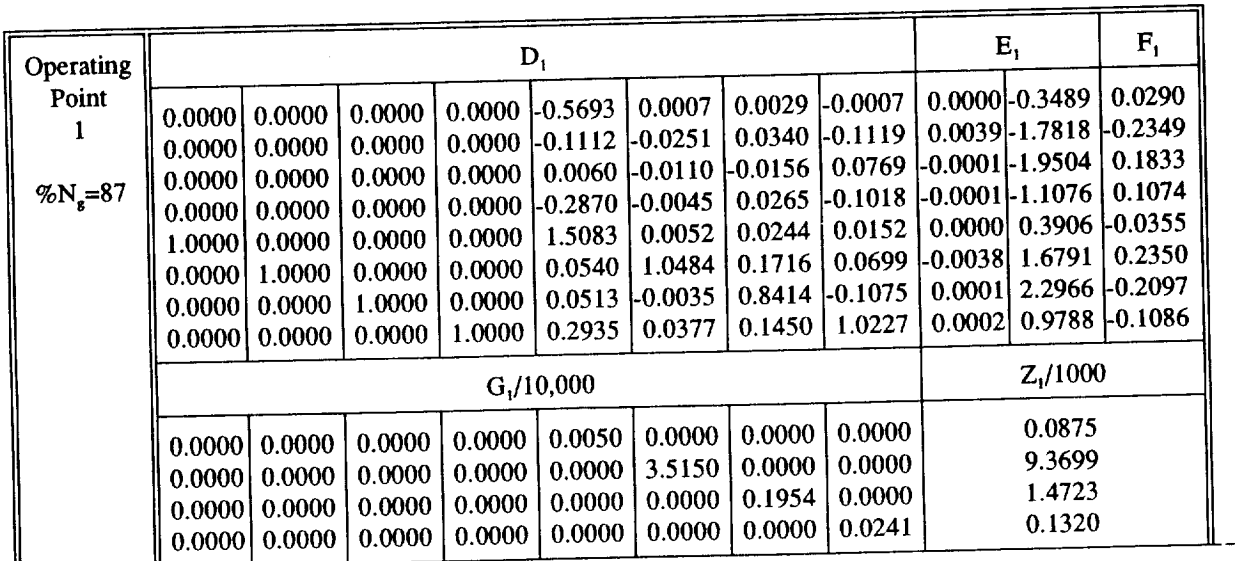

------------

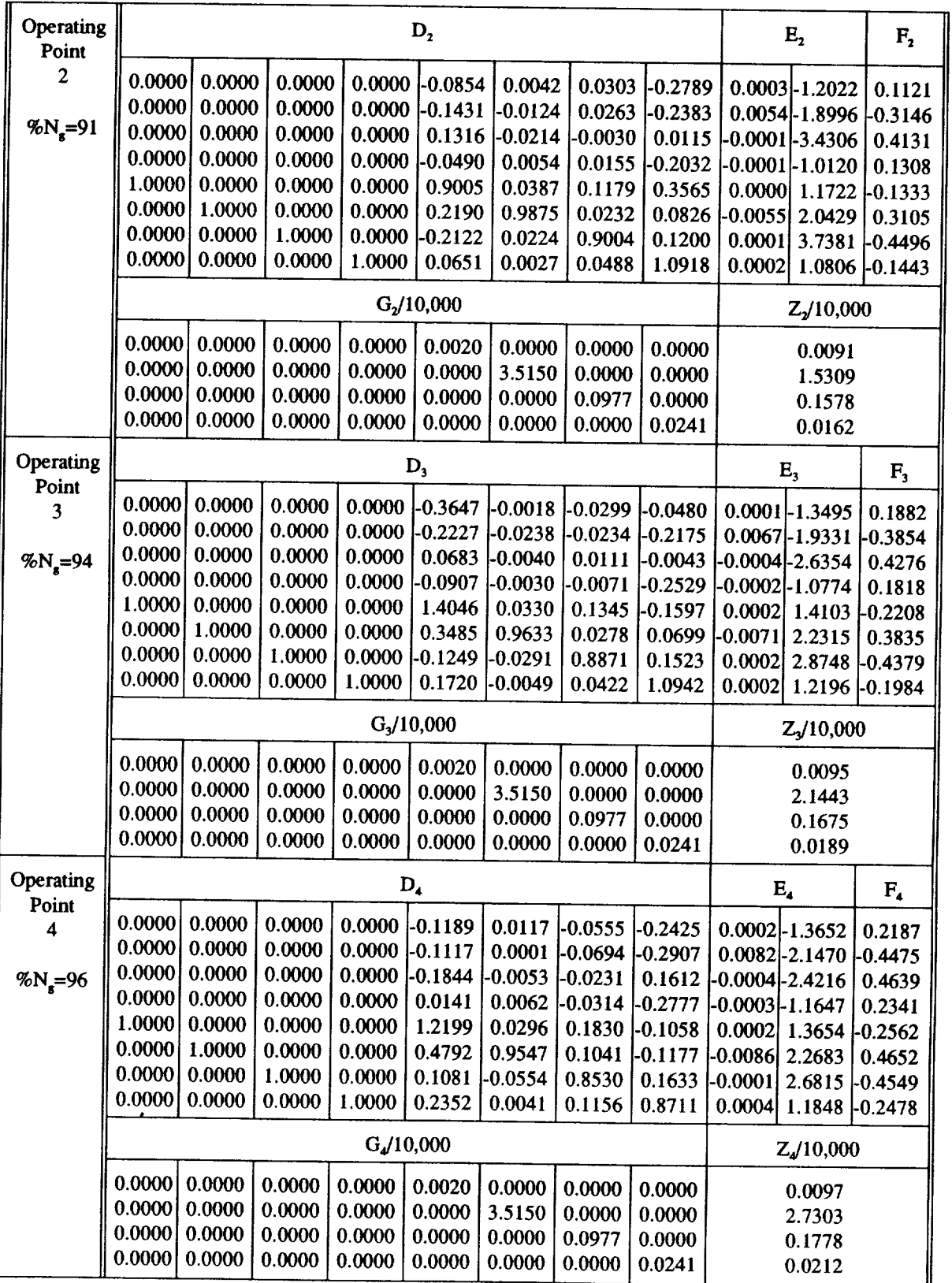

 $\overline{\phantom{a}}$ 

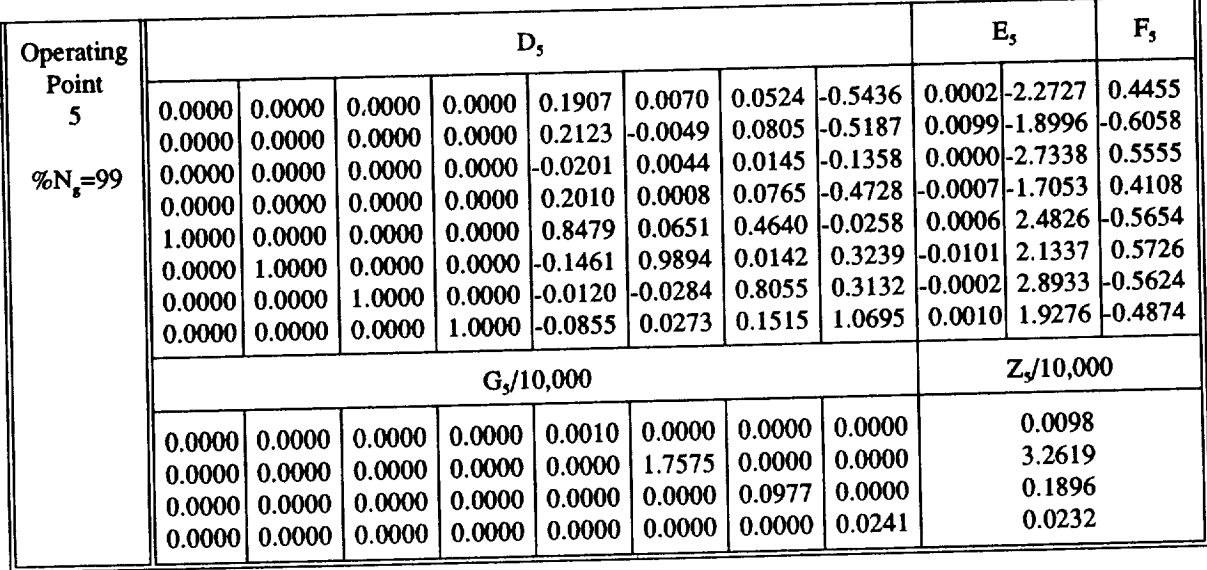

 $\epsilon$ 

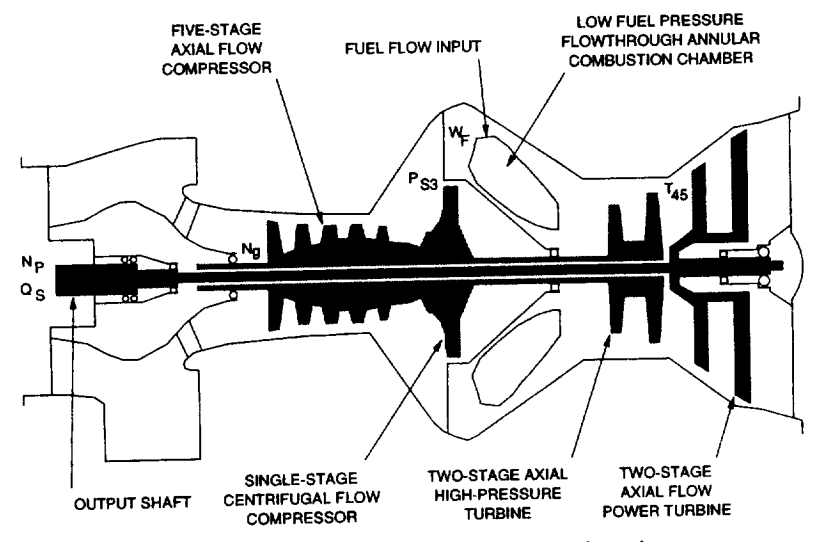

**Figure1.mCrosssectionof a T700 turboshaft engine.**

 $\sim$ 

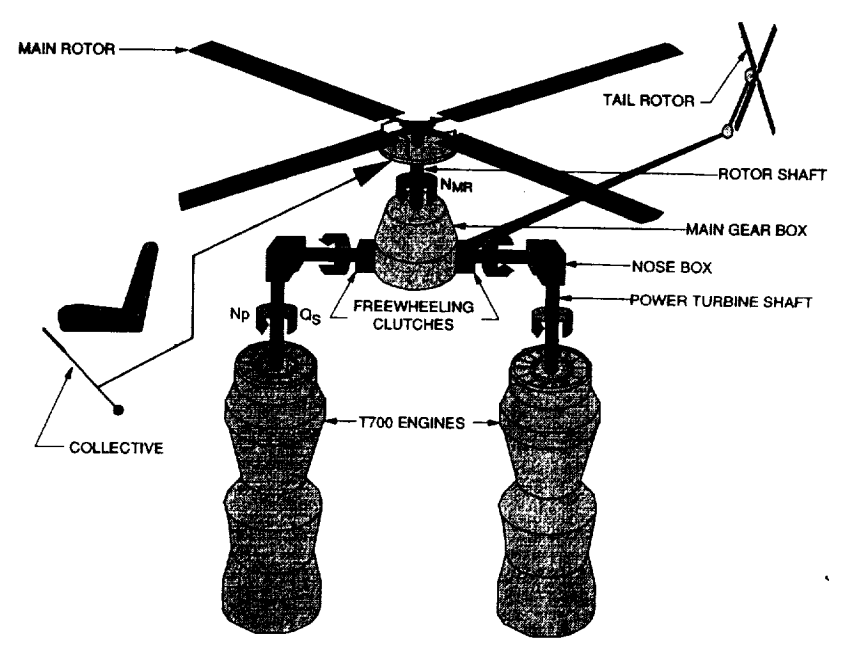

**Figure2.--Twin engine/rotorsystem ina helicopter.**

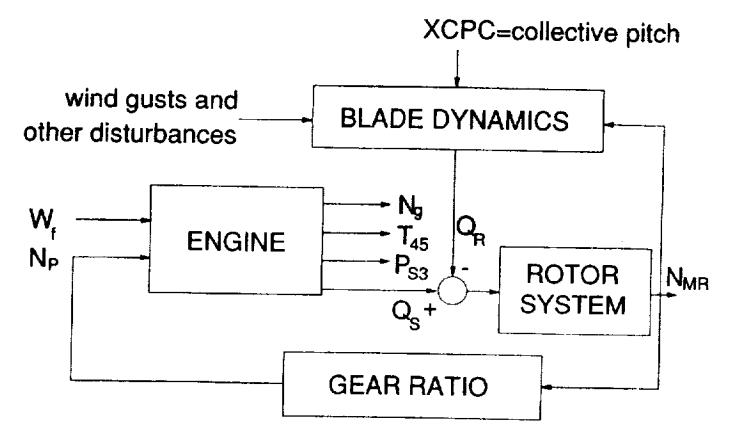

**Figure 3.--Open-loop engine/rotor system.**

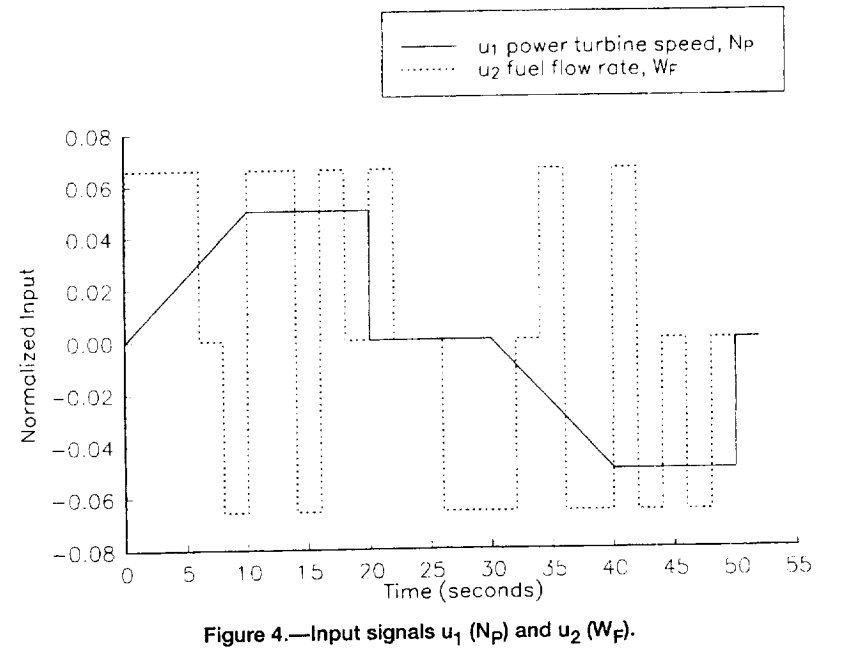

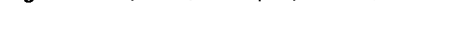

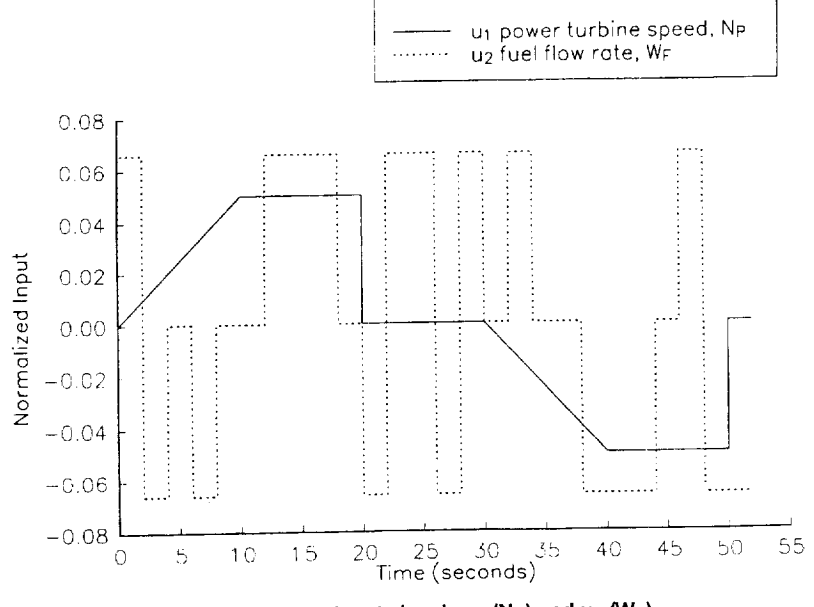

Figure 5.—Test input signals  $u_1$  (N<sub>P</sub>) and  $u_2$  (W<sub>F</sub>).

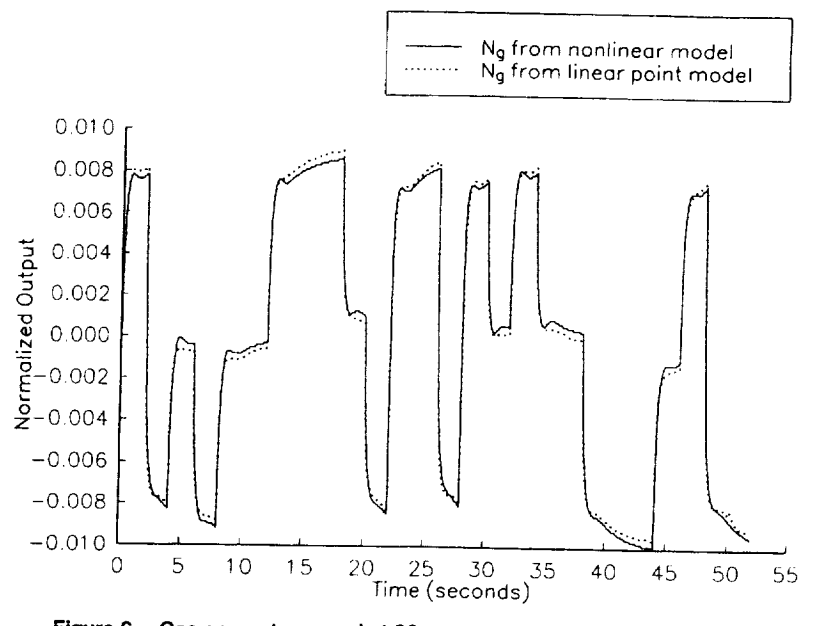

 $\sim$   $\frac{1}{2} \left( \frac{1}{2} \right) \left( \frac{1}{2} \right) \left( \frac$ 

Figure 6.- Gas generator speed at 96 percent gas generator design speed.

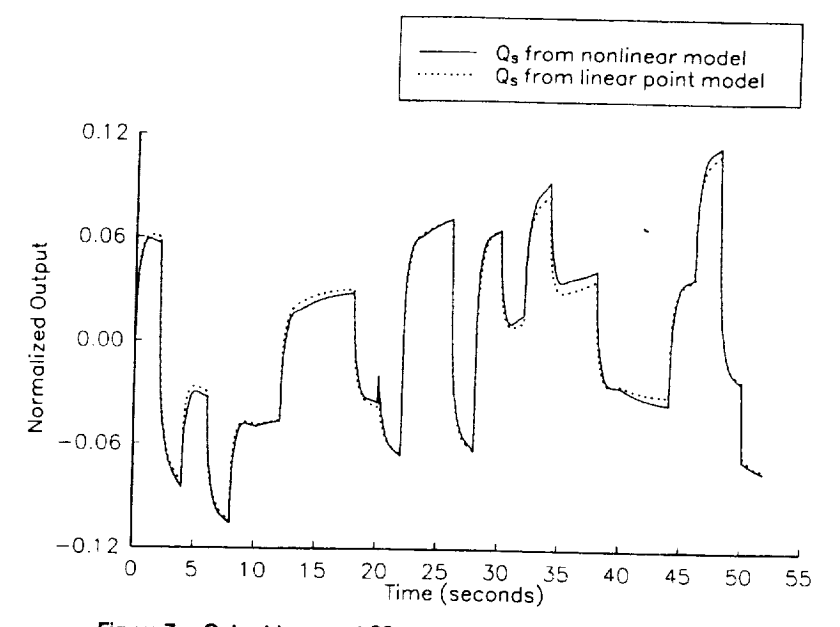

Figure 7.-Output torque at 96 percent gas generator design speed.

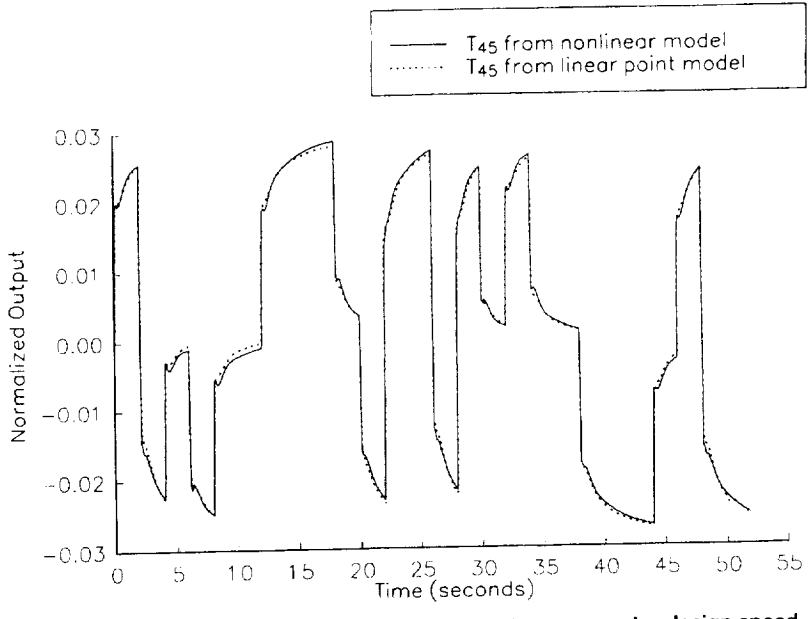

**Figure 8.--Station 4.5 temperature at 96 percent gas generator design speed.**

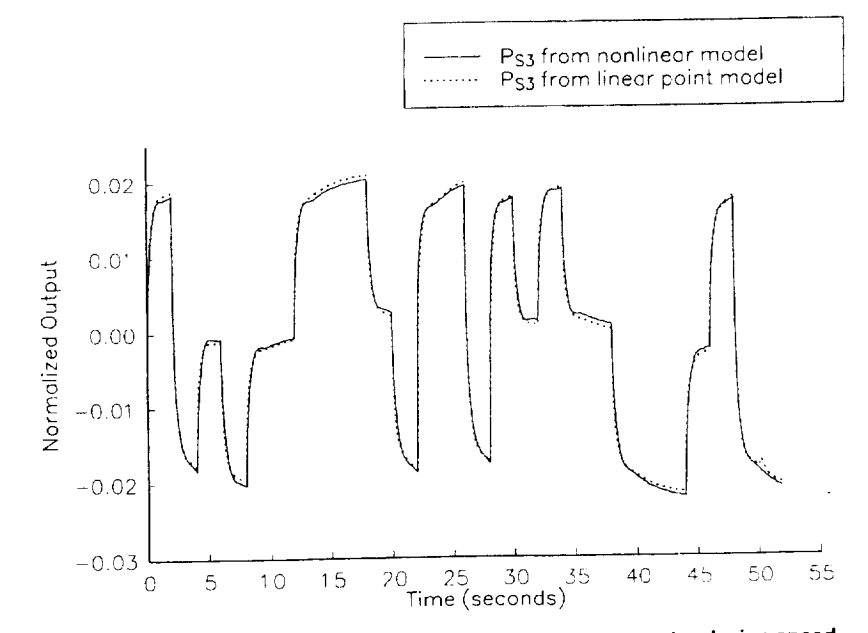

**Figure 9.--Station 3 static pressure at 96 percent gas generator design speed.**

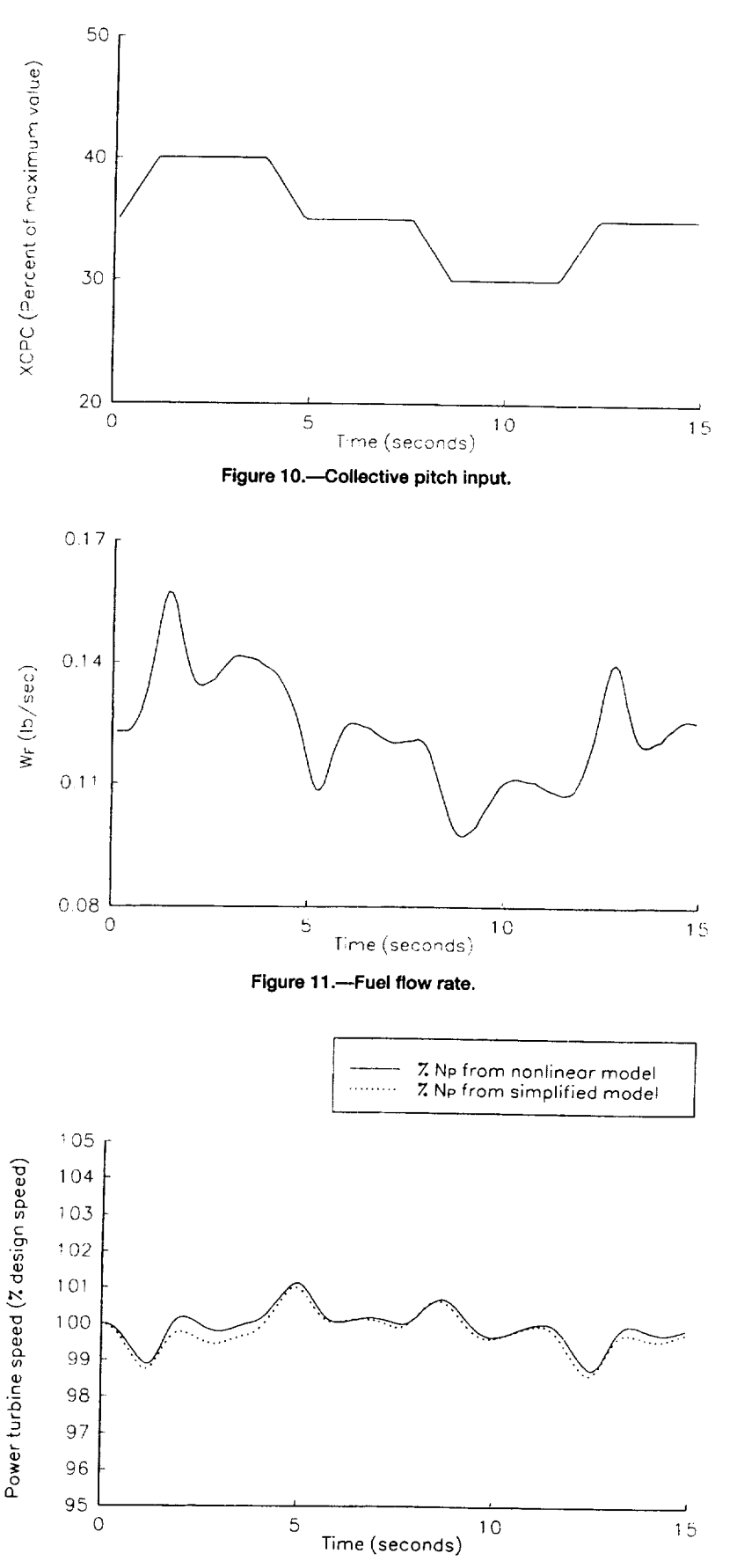

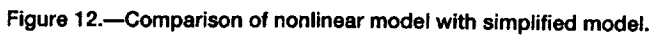

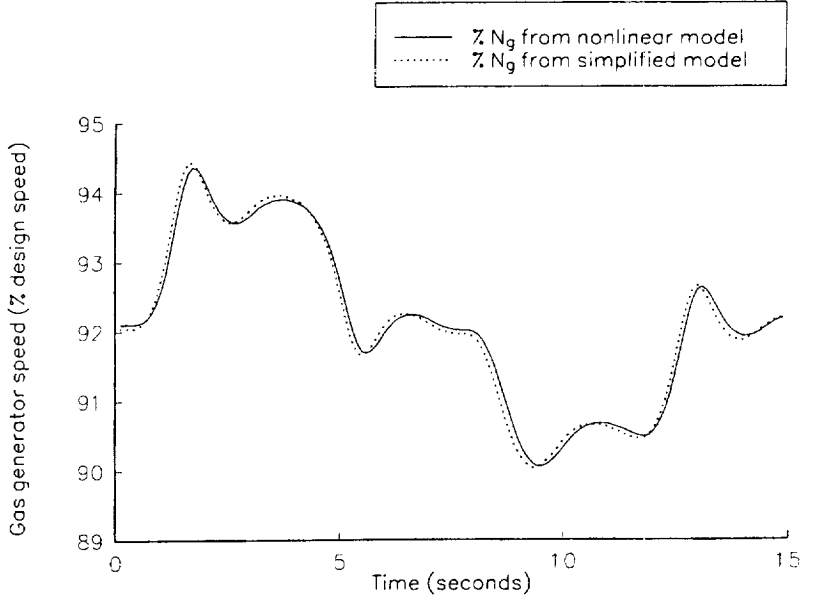

Figure 13.-Comparison of nonlinear model with simplified model.

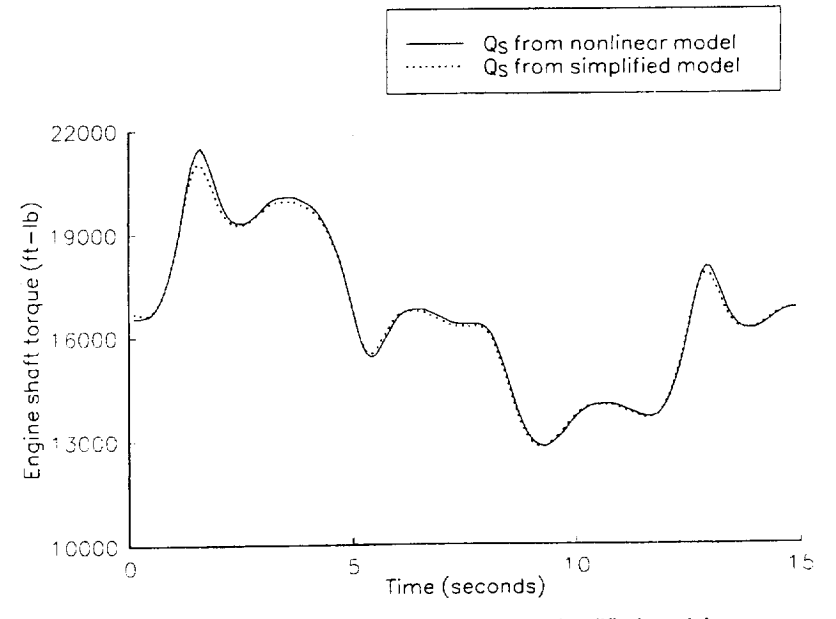

Figure 14.-Comparison of nonlinear model with simplified model.

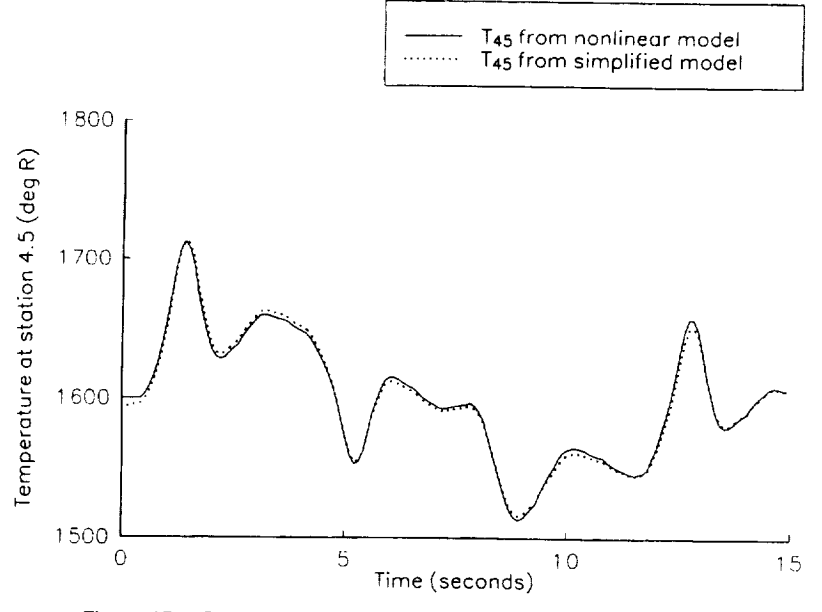

 $\mathcal{L}^{\mathcal{L}}$ 

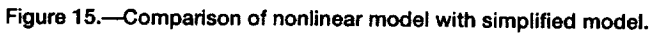

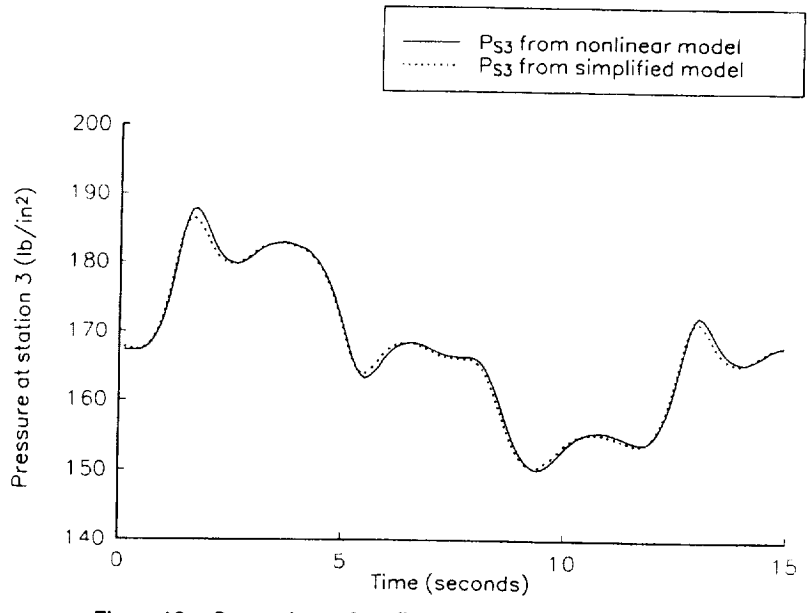

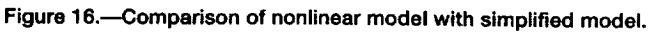

 $\label{eq:2.1} \frac{1}{\sqrt{2}}\sum_{i=1}^n\frac{1}{\sqrt{2\pi}}\sum_{i=1}^n\frac{1}{\sqrt{2\pi}}\sum_{i=1}^n\frac{1}{\sqrt{2\pi}}\sum_{i=1}^n\frac{1}{\sqrt{2\pi}}\sum_{i=1}^n\frac{1}{\sqrt{2\pi}}\sum_{i=1}^n\frac{1}{\sqrt{2\pi}}\sum_{i=1}^n\frac{1}{\sqrt{2\pi}}\sum_{i=1}^n\frac{1}{\sqrt{2\pi}}\sum_{i=1}^n\frac{1}{\sqrt{2\pi}}\sum_{i=1}^n\frac{$  $\label{eq:2.1} \frac{1}{\sqrt{2}}\int_{\mathbb{R}^3}\frac{1}{\sqrt{2}}\left(\frac{1}{\sqrt{2}}\right)^2\frac{1}{\sqrt{2}}\left(\frac{1}{\sqrt{2}}\right)^2\frac{1}{\sqrt{2}}\left(\frac{1}{\sqrt{2}}\right)^2.$  $\label{eq:2.1} \frac{1}{\sqrt{2}}\int_{\mathbb{R}^3} \left|\frac{d\mu}{d\mu}\right|^2 \, d\mu = \frac{1}{2}\int_{\mathbb{R}^3} \left|\frac{d\mu}{d\mu}\right|^2 \, d\mu = \frac{1}{2}\int_{\mathbb{R}^3} \left|\frac{d\mu}{d\mu}\right|^2 \, d\mu.$ 

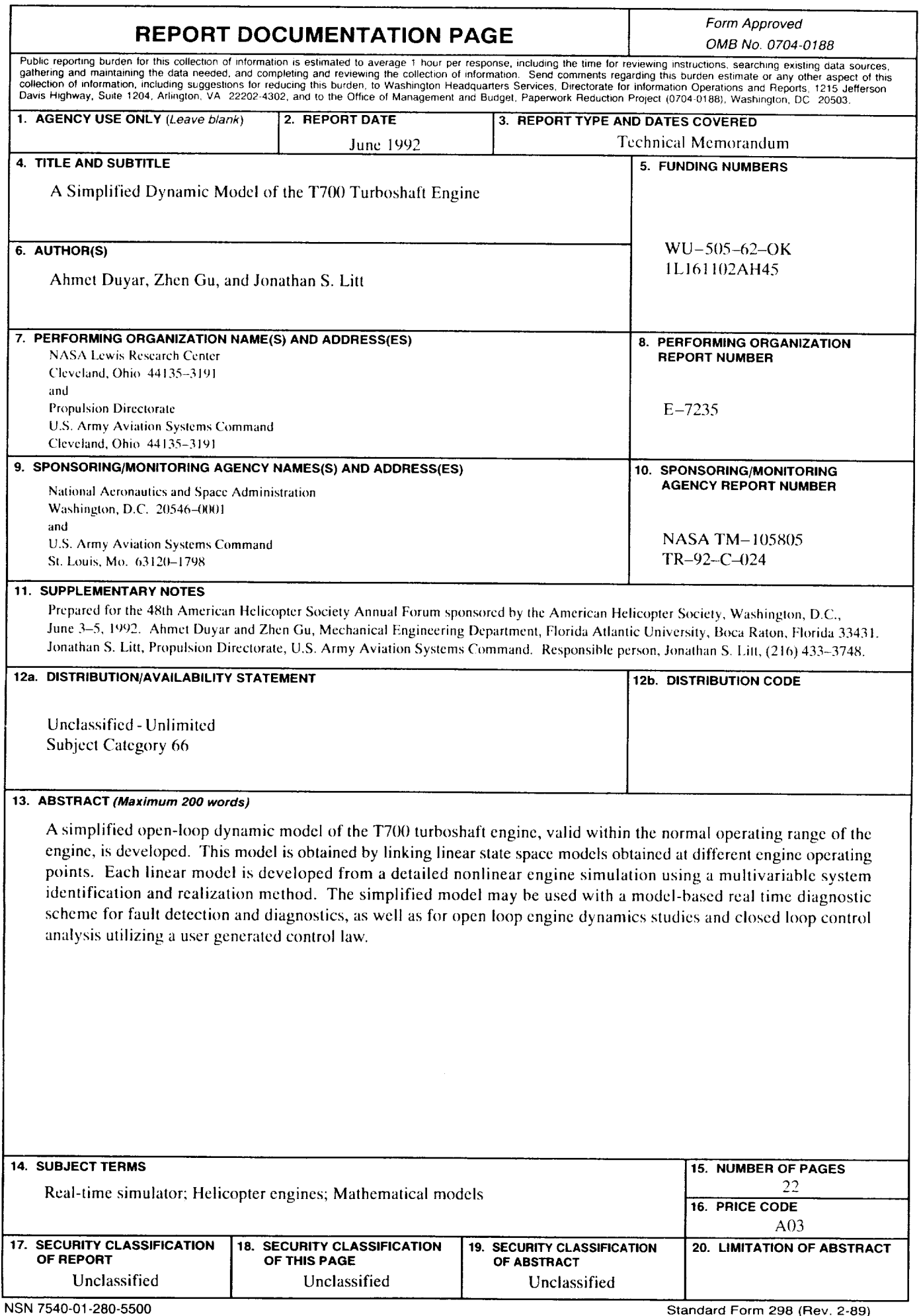

 $\overline{\phantom{a}}$ 

 $\cdots$ 

 $\hat{\mathbf{r}}$ 

 $\hat{\mathbf{r}}$ 

ä,

National Aeronautics and Space Administration

**Lewis Research Center** Cleveland, Ohio 44135

**Official Business** Penalty for Private Use \$300 **FOURTH CLASS MAIL** 

ADDRESS CORRECTION REQUESTED

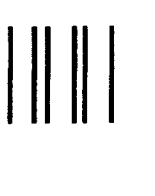

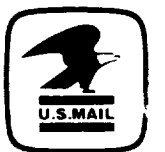

Postage and Fees Paid National Aeronautics and<br>Space Administration NASA 451

i.

 $\mathbf{r}$ 

# **NASA**

 $\ddot{\phantom{a}}$ 

 $\mathcal{L}^{\text{max}}$  and  $\mathcal{L}^{\text{max}}$  $\mathcal{L}^{\text{max}}_{\text{max}}$ 

 $\mathcal{L}_{\text{max}}$  and  $\mathcal{L}_{\text{max}}$  $\label{eq:2.1} \frac{1}{\sqrt{2}}\int_{\mathbb{R}^3}\frac{1}{\sqrt{2}}\left(\frac{1}{\sqrt{2}}\right)^2\left(\frac{1}{\sqrt{2}}\right)^2\left(\frac{1}{\sqrt{2}}\right)^2\left(\frac{1}{\sqrt{2}}\right)^2.$